95-702 Distributed Systems

ributed File Systems

- eneric Distributed File System
- **FS** Network File System Developed at Sun (1984)
- FS Andrew File System Developed at CMU (1980's)
- Google File System (GFS) (2004)
- **DFS Open Source Hadoop Distributed File System(2008)**

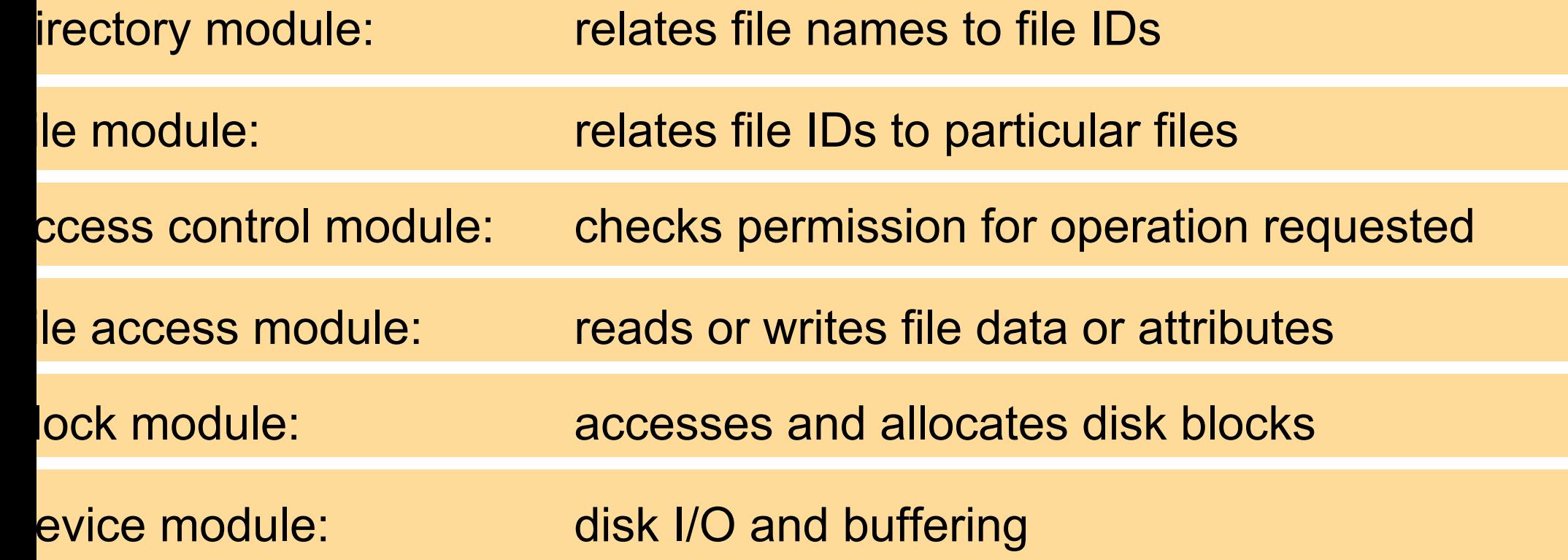

pical non-distributed file system's layered organization. Each ends only on the layer below it.

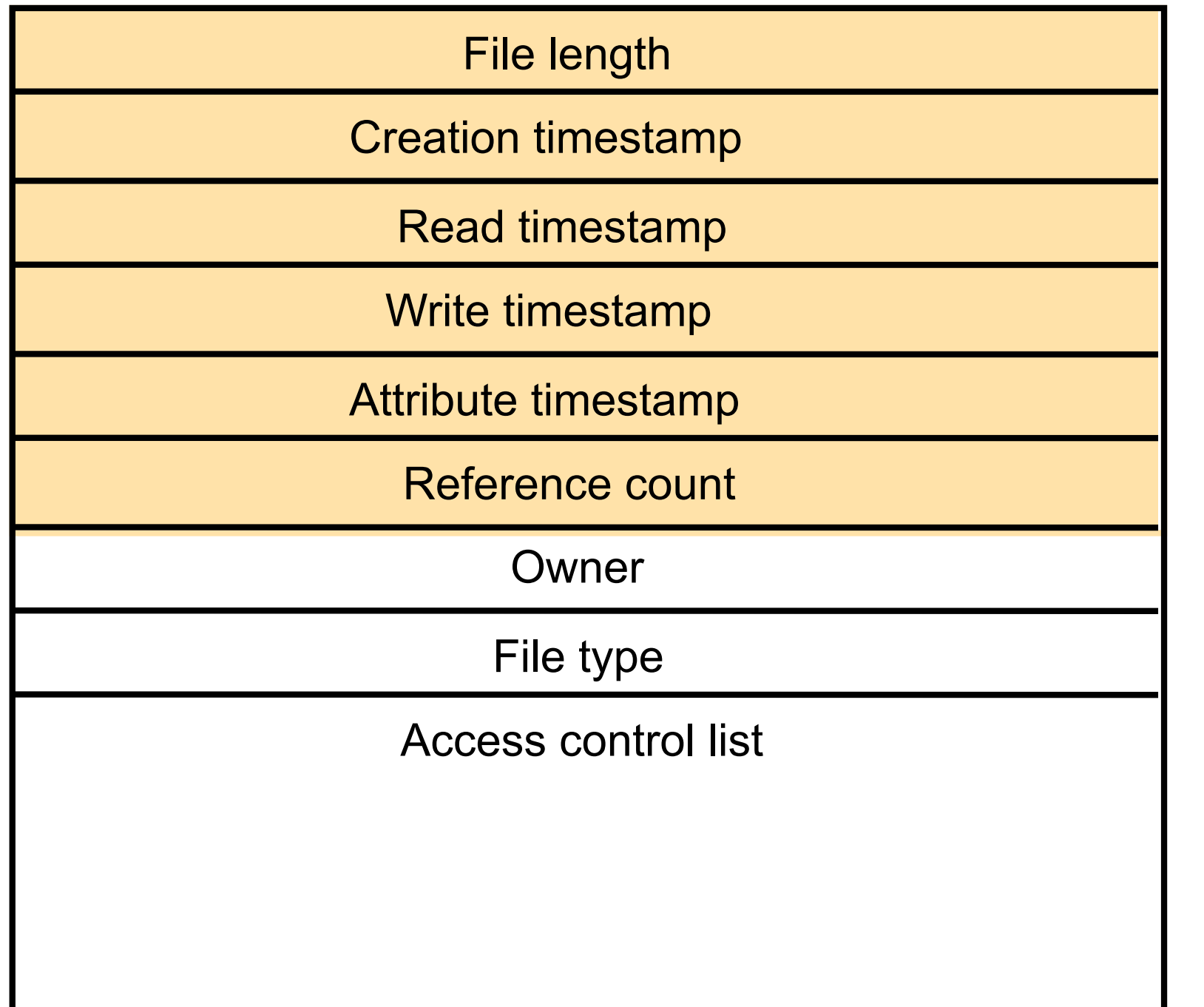

Files cont both data attributes.

The shade attributes managed file syster not normal directly m by user pr

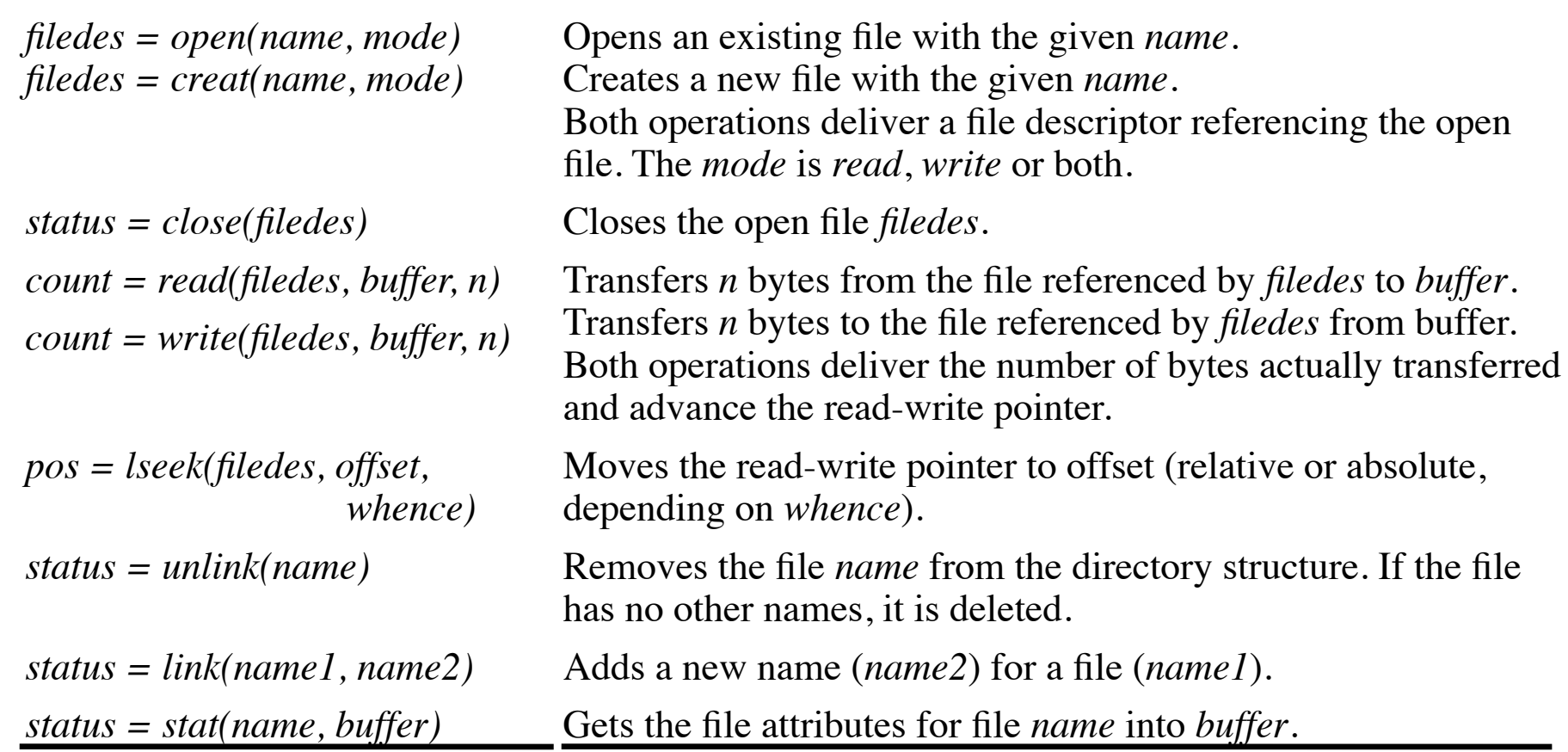

ese operations are implemented in the Unix kernel. These are rations available in the non-distributed case. Programs cannot erver any discrepancies between cached copies and stored data after apdate. This is called strict one copy semantics.

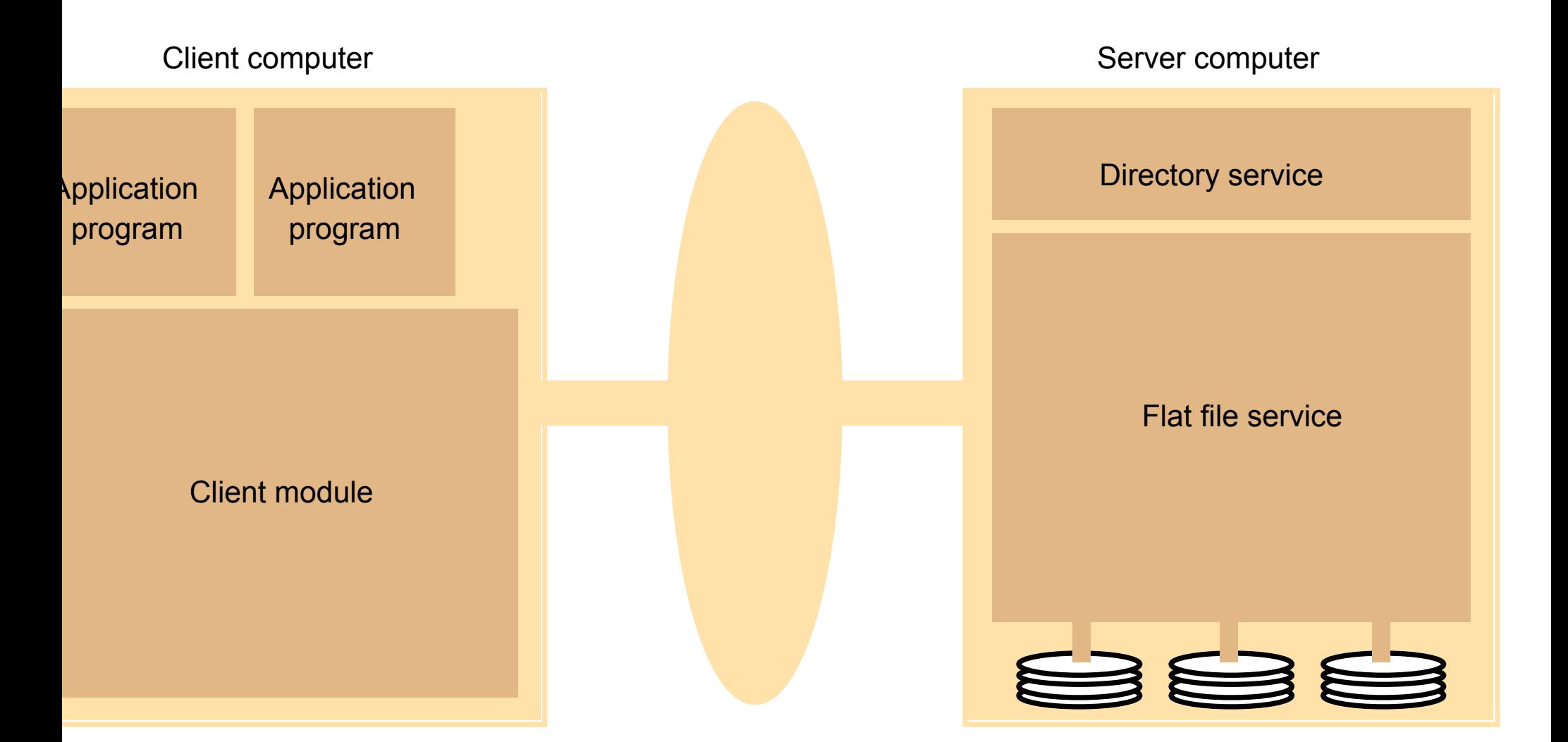

he client module provides single interface used by apps – emulates traditional fs.

Flat file service and dir. both provide an RPC in  $11$   $1'$ 

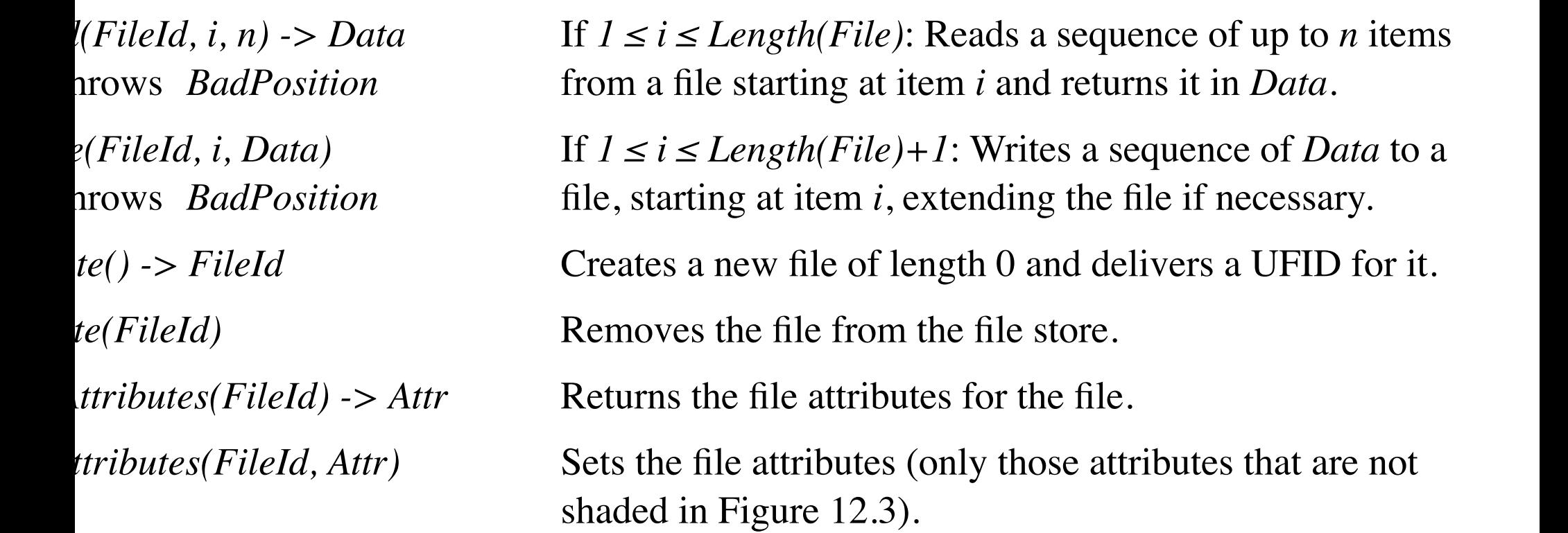

e client module will make calls on these operations and so will ectory service act as a client of the flat file service. Unique File ntifiers (UFID's) are passed in on all operations except create(

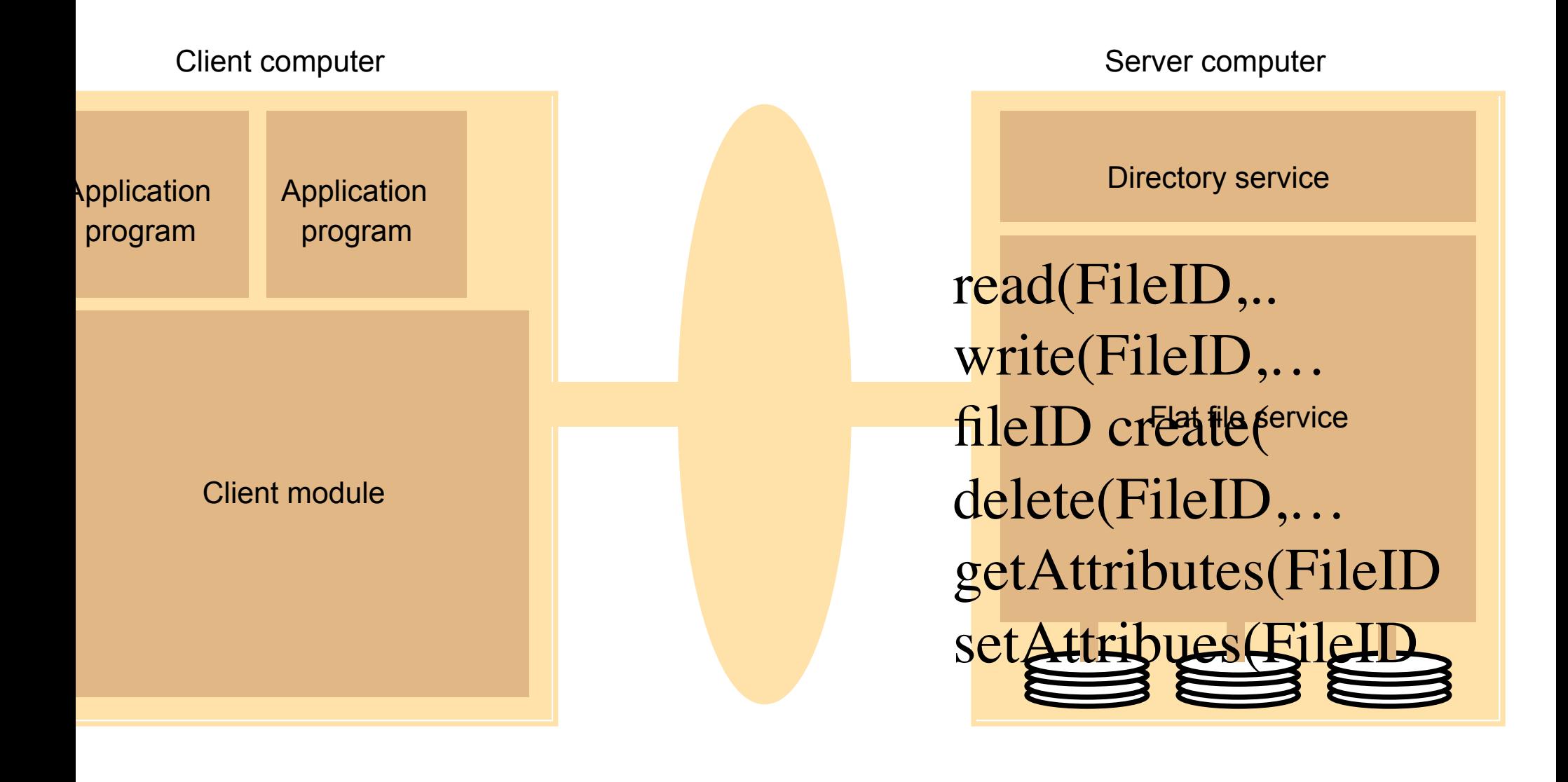

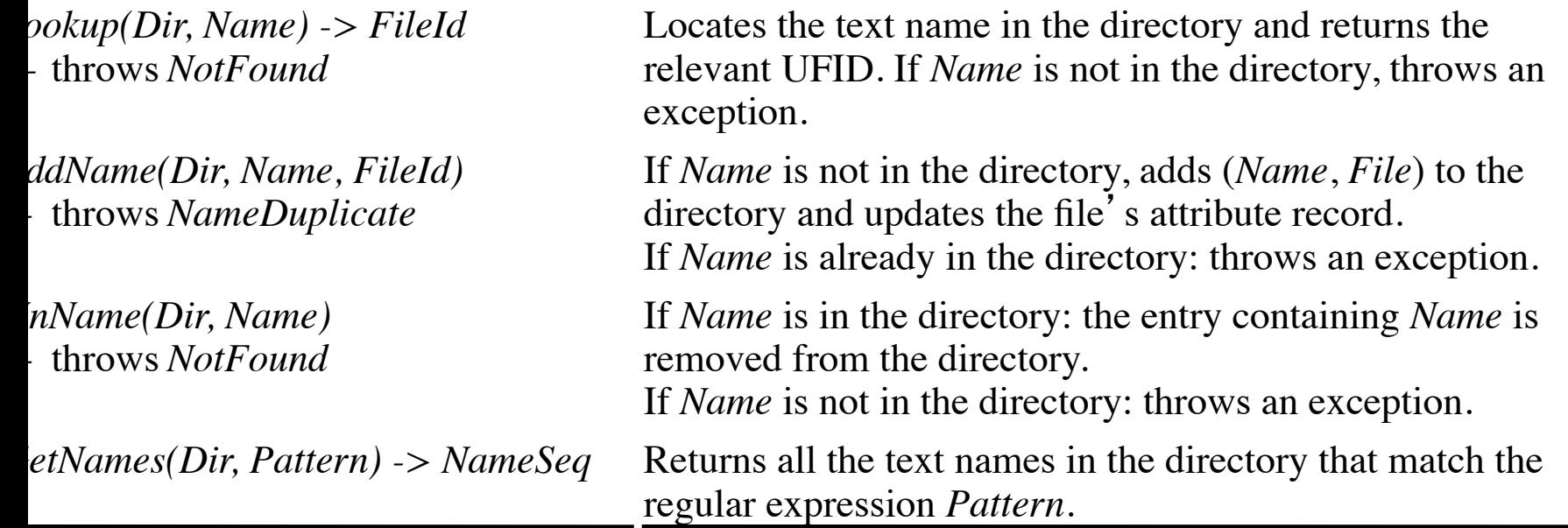

Primary purpose: translate text names to UFID's. Each directory is stored as a conventional file and so this is a client of the flat service.

Once a flat file service and directory service is in place, it is simple matter to build client modules that look like unix.

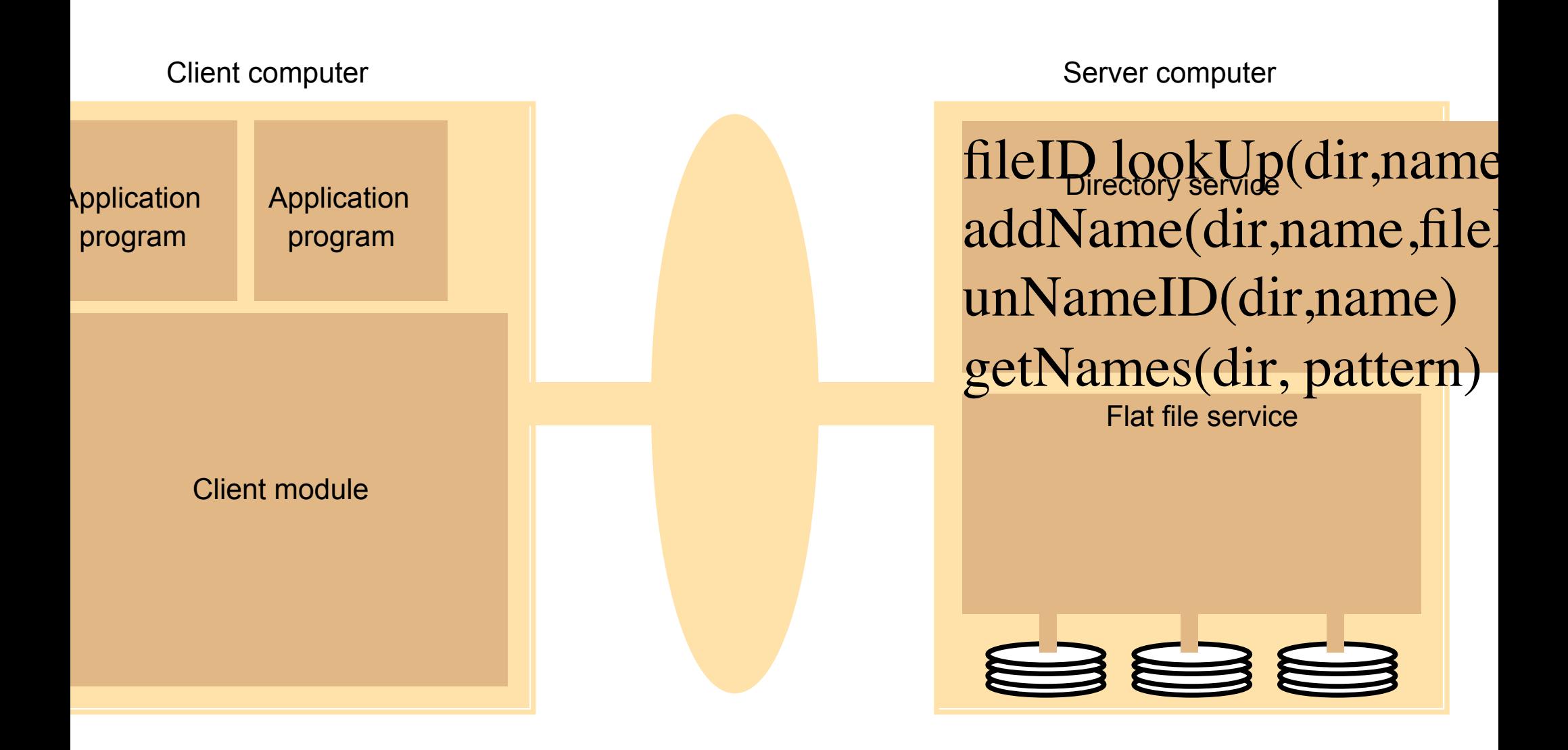

have seen this pattern before.

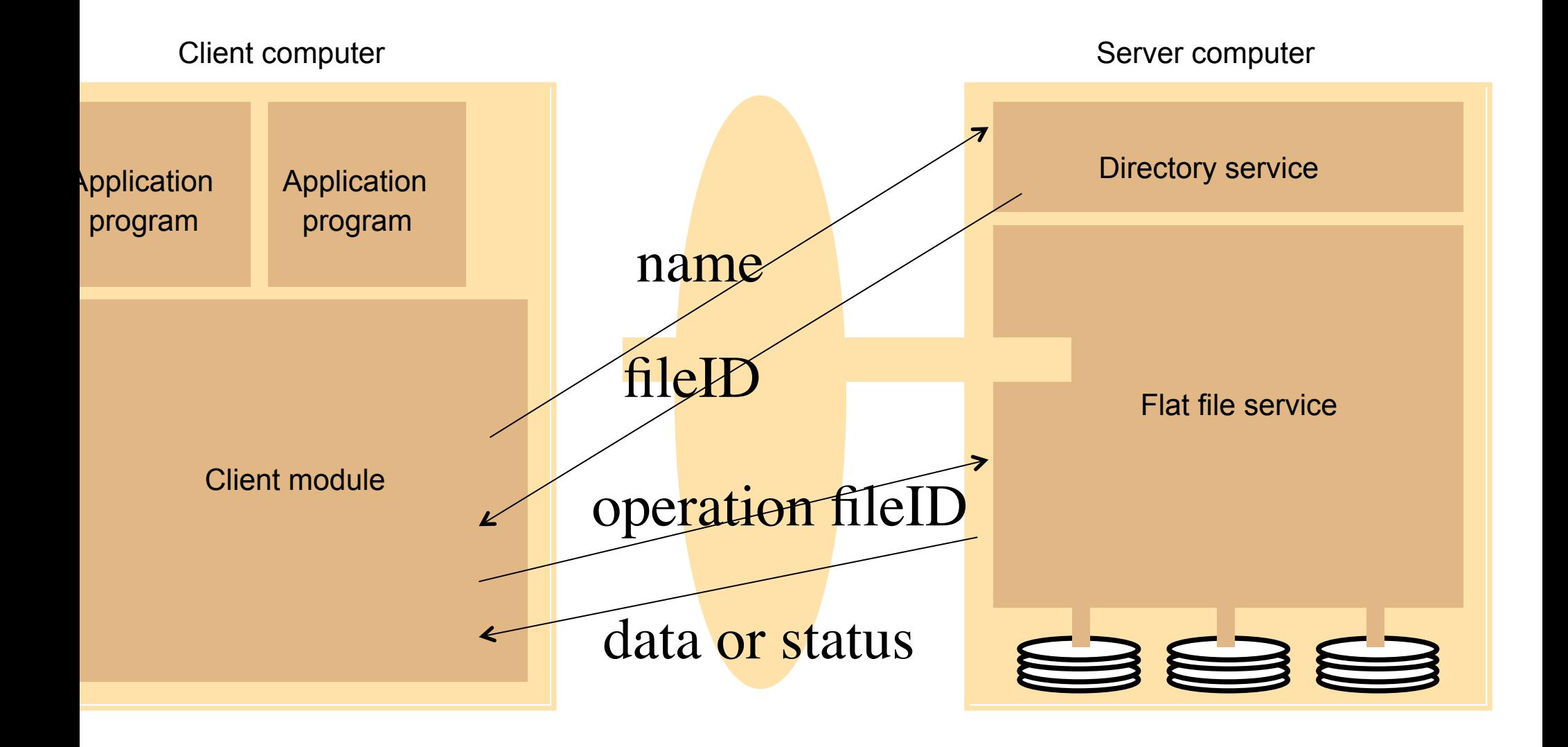

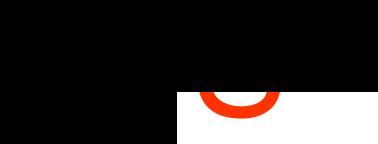

- I: Be unsurprising and look like a UNIX FS.
- I: Implement full POSIX API. The **Portable Operating** 
	- **S**ystem **I**nterface is an IEEE family of standards
	- that describe how Unix like Operating Systems should behave.
- I: Your files are available from any machine.
- I: Distribute the files and we will not have to implement n protocols.
- has been a major success.
- Was originally based on UDP and was stateless.
- added later.
- $A$ ofines a virtual file system. The NFS client pretends to

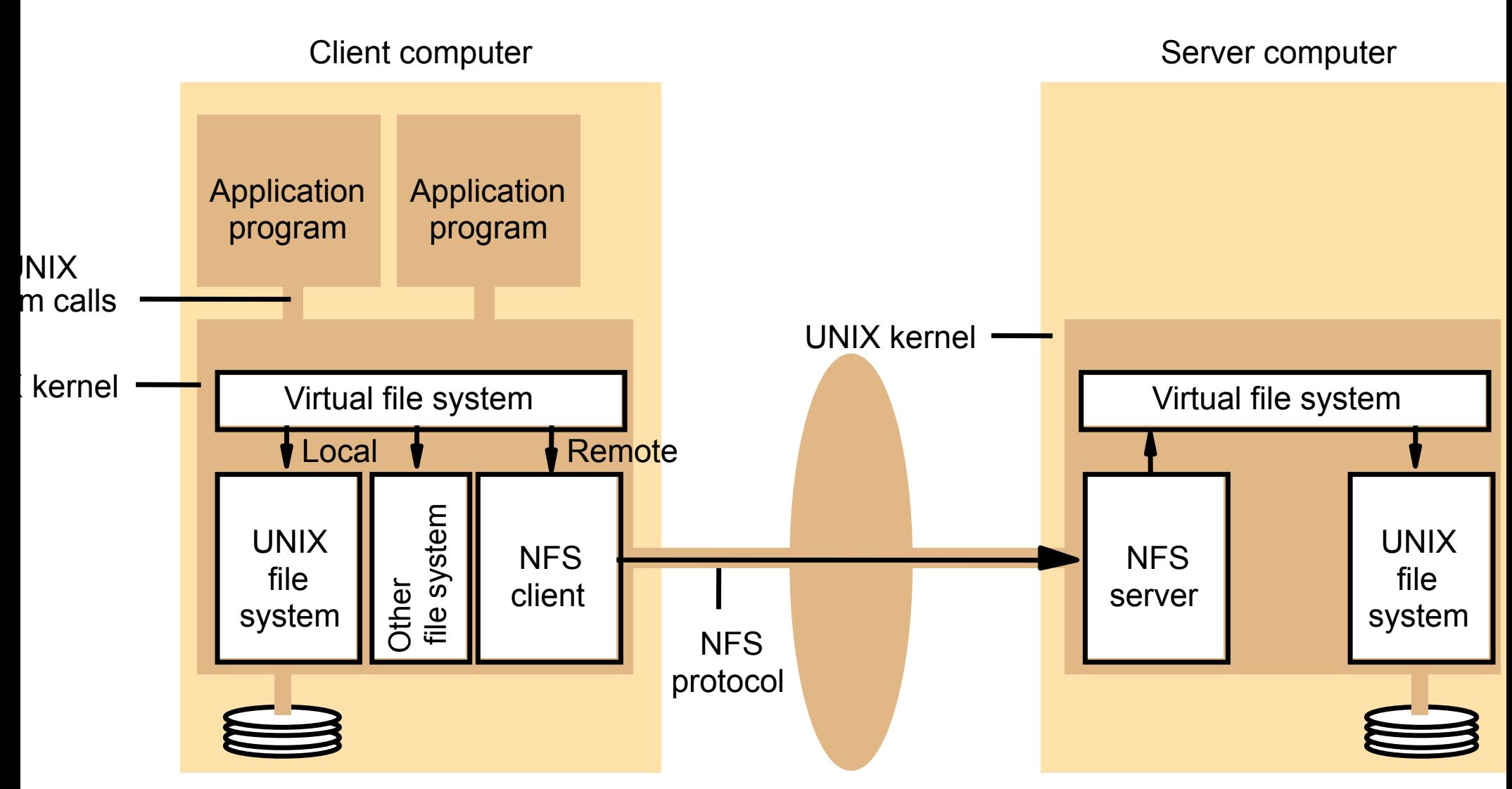

NFS uses RPC over TCP or UDP. External requests are translated into  $DDC$  calls on the server. The virtual

## Server operations (simplified) – 1

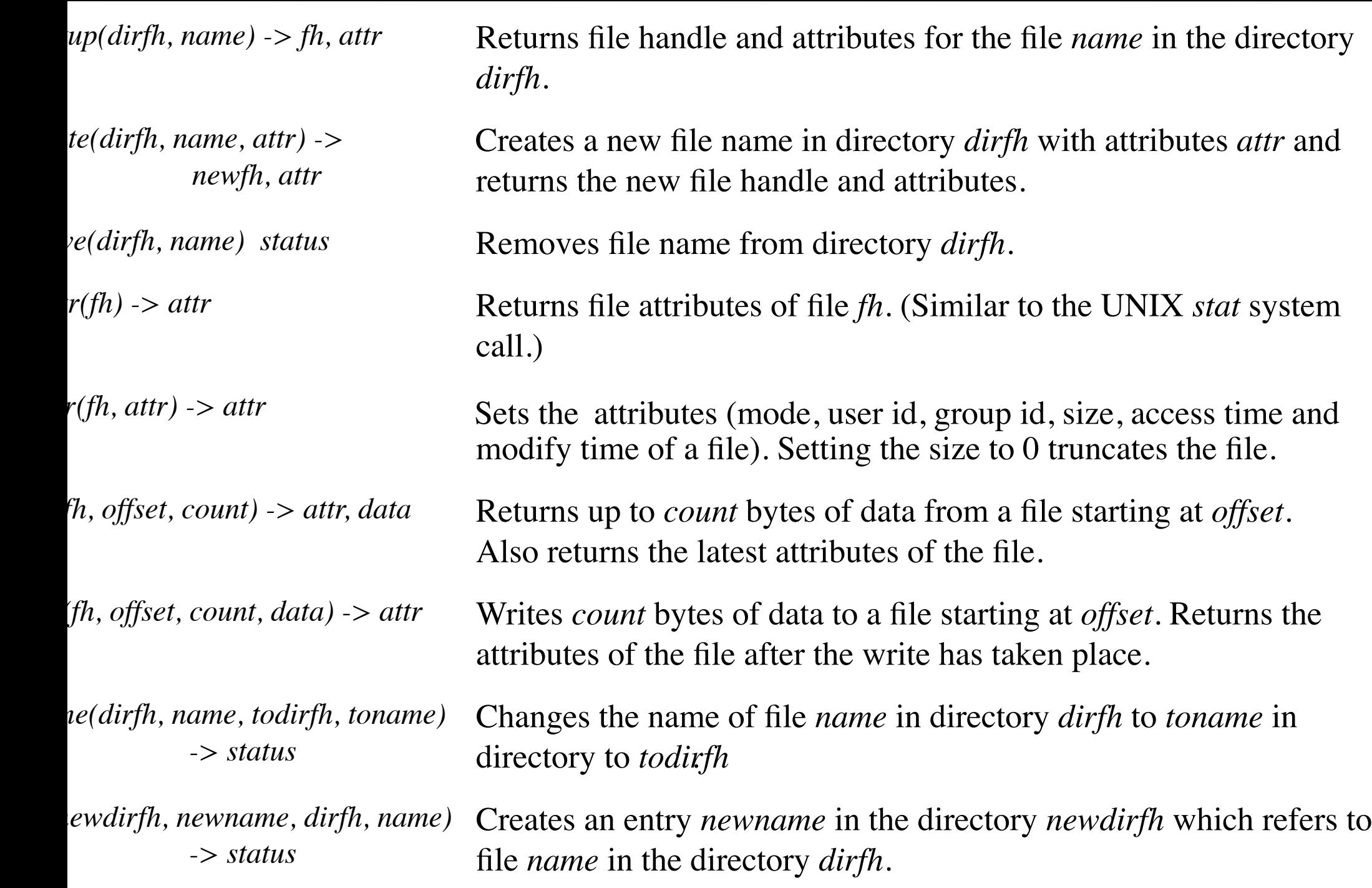

## server operations (simplified) – 2

*symlink(newdirfh, newname, string) -> status*

*mkdir(dirfh, name, attr) -> newfh, attr*

*readdir(dirfh, cookie, count) -> entries*

Creates an entry *newname* in the directory *newdirfh* of type symbolic link with the value *string*. The server does not interpre the *string* but makes a symbolic link file to hold it.

 $\frac{link(\text{f}h)}{P}$  -> *string*  $\qquad \qquad$  Returns the string that is associated with the symbolic link file identified by *fh*.

> Creates a new directory *name* with attributes *attr* and returns the new file handle and attributes.

*r(dirfh, name) -> status* Removes the empty directory *name* from the parent directory *di* Fails if the directory is not empty.

> Returns up to *count* bytes of directory entries from the directory *dirfh*. Each entry contains a file name, a file handle, and an opaque pointer to the next directory entry, called a *cookie*. The *cookie* is used in subsequent *readdir* calls to start reading from the follow entry. If the value of *cookie* is 0, reads from the first entry in the directory.

*s(fh)* -> *fsstats* **Returns file system information (such as block size, number of** free blocks and so on) for the file system containing a file *fh*.

The directory and file operations are integrated into a single service.

#### Land remote file systems accessible on an NFS client

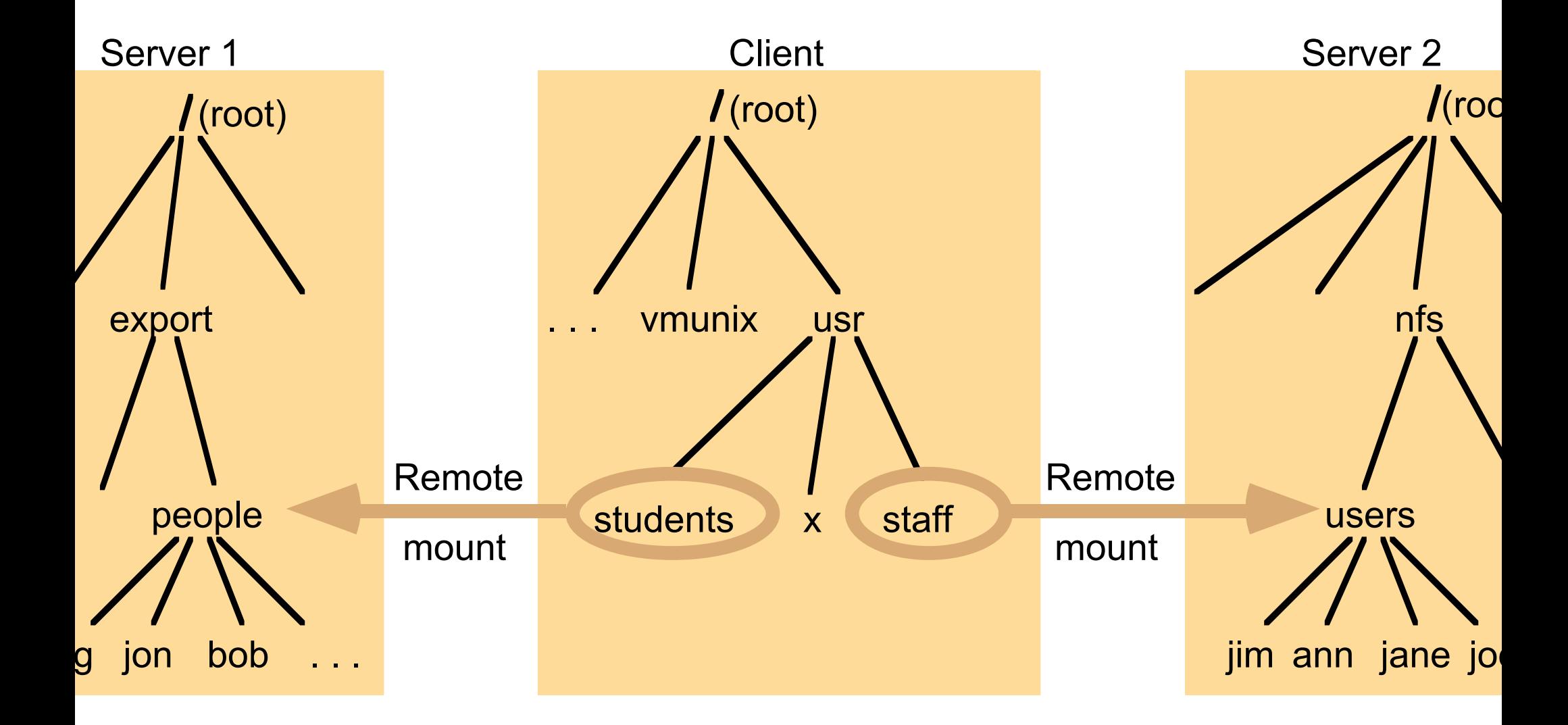

te: The file system mounted at */usr/students* in the client is actually the sub-tree loc *//wort/people* in Server 1; the file system mounted at */usr/staff* in the client is actual

- ike NFS, the most important design goal is alability.
- achieve scalability, whole files are cached in clie odes. Why does this help with scalability?
- reduce client server interactions.
- ient cache would typically hold several hundred files most recently used on that computer.
- the cache is permanent, surviving reboots.
- en the client opens a file, the cache is examined Ind used if the file is available there.
- If client code tries to open a file the client cache is tried fir Iot there, a server is located and the server is called for t file.
	- copy is stored on the client side and is opened.
	- sequent reads and writes hit the copy on the client.
	- n the client closes the file if the files has changed it is If back to the server. The client side copy is retained for ssible more use.
	- sider UNIX commands and libraries copied to the client.
	- sider files only used by a single user.
	- e last two cases represent the vast majority of cases.
	- : Your files are available from any workstation.
	- Principle: Make the common case fast. See Amdahl's Law.

## DUTION OT processes in the Andrew File System

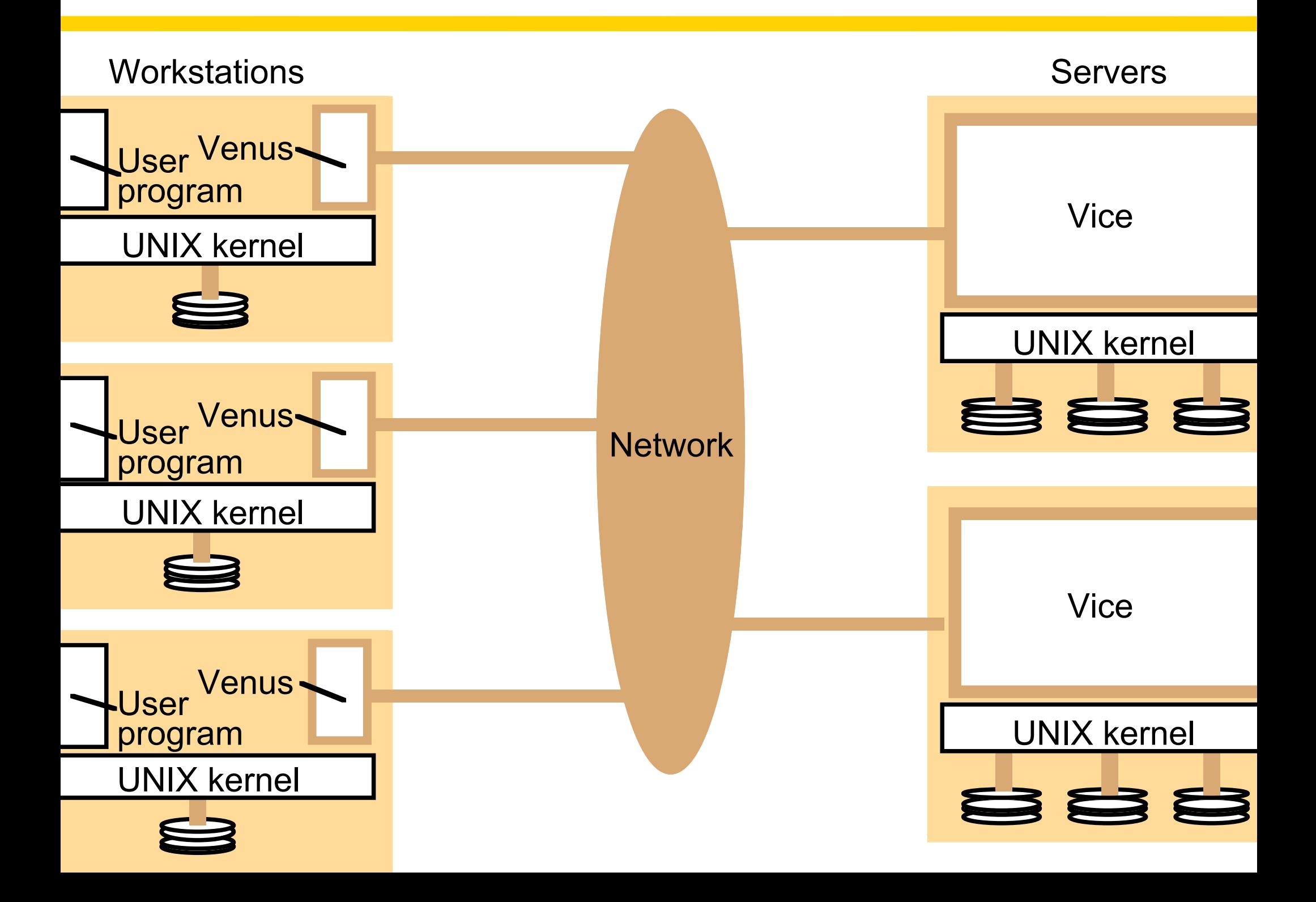

## ${\sf name}$  space seen by clients of AFS.

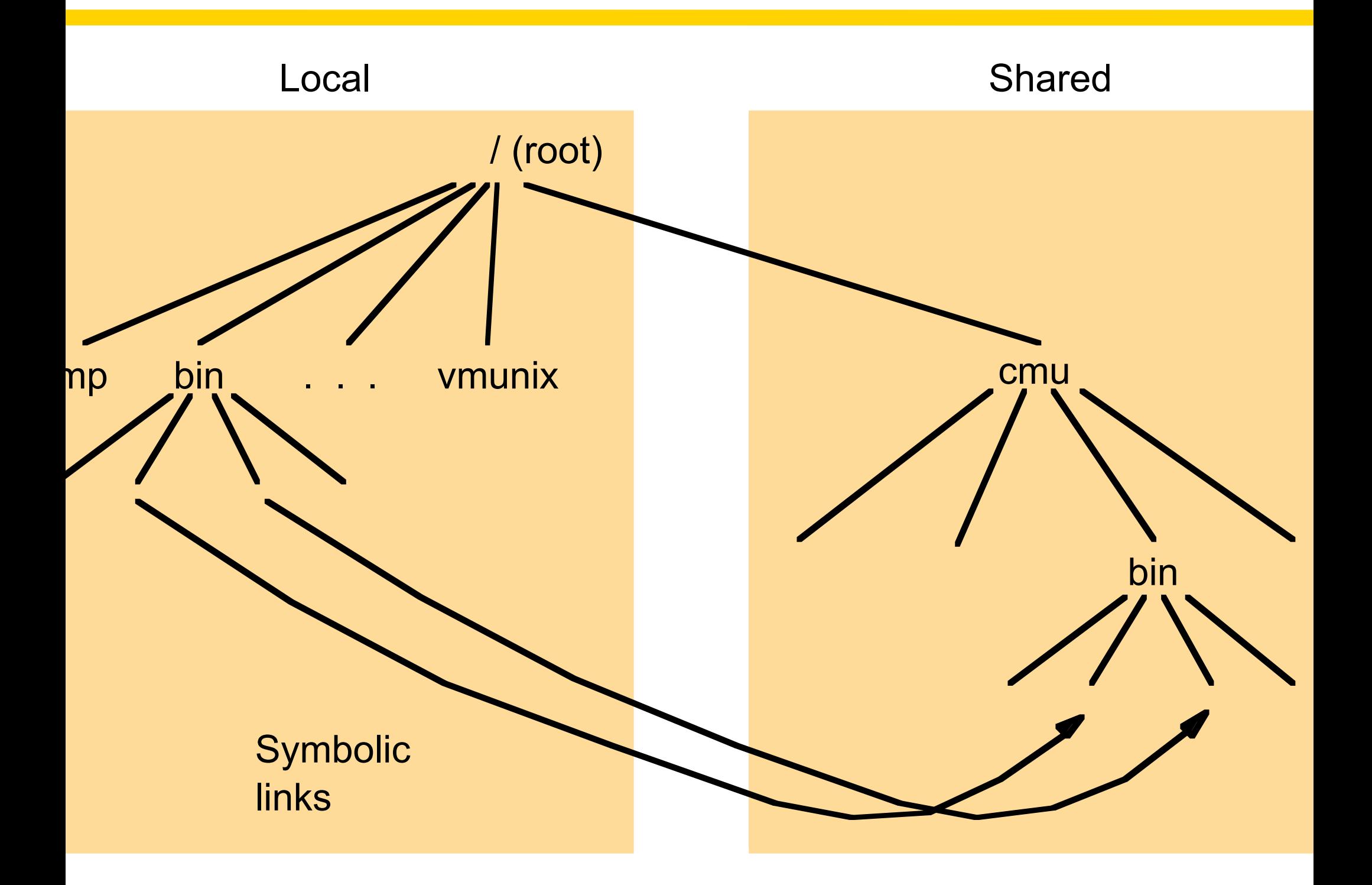

## em call interception in AFS

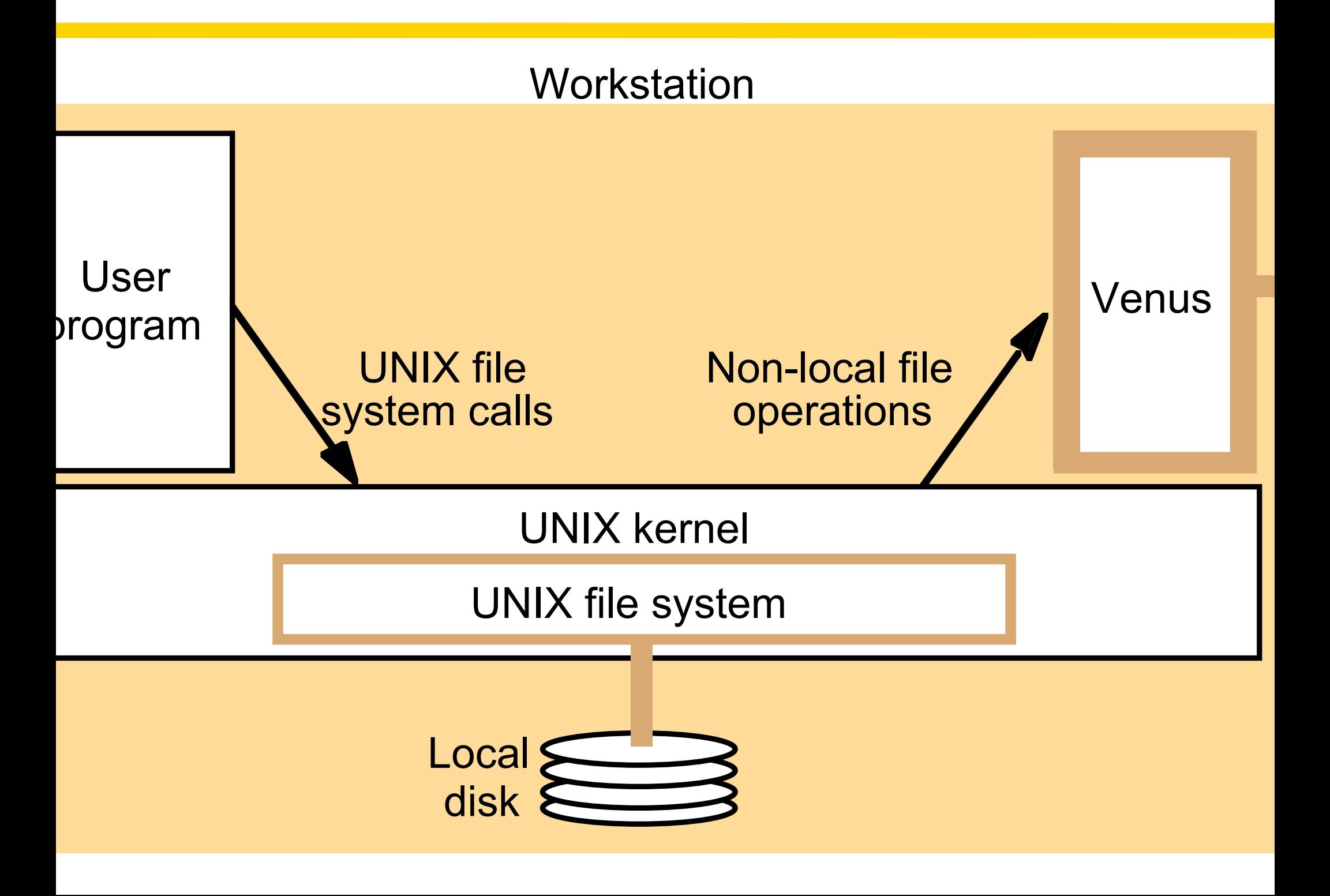

## $\epsilon$ mentation of file system calls in AFS  $\,$

promise.

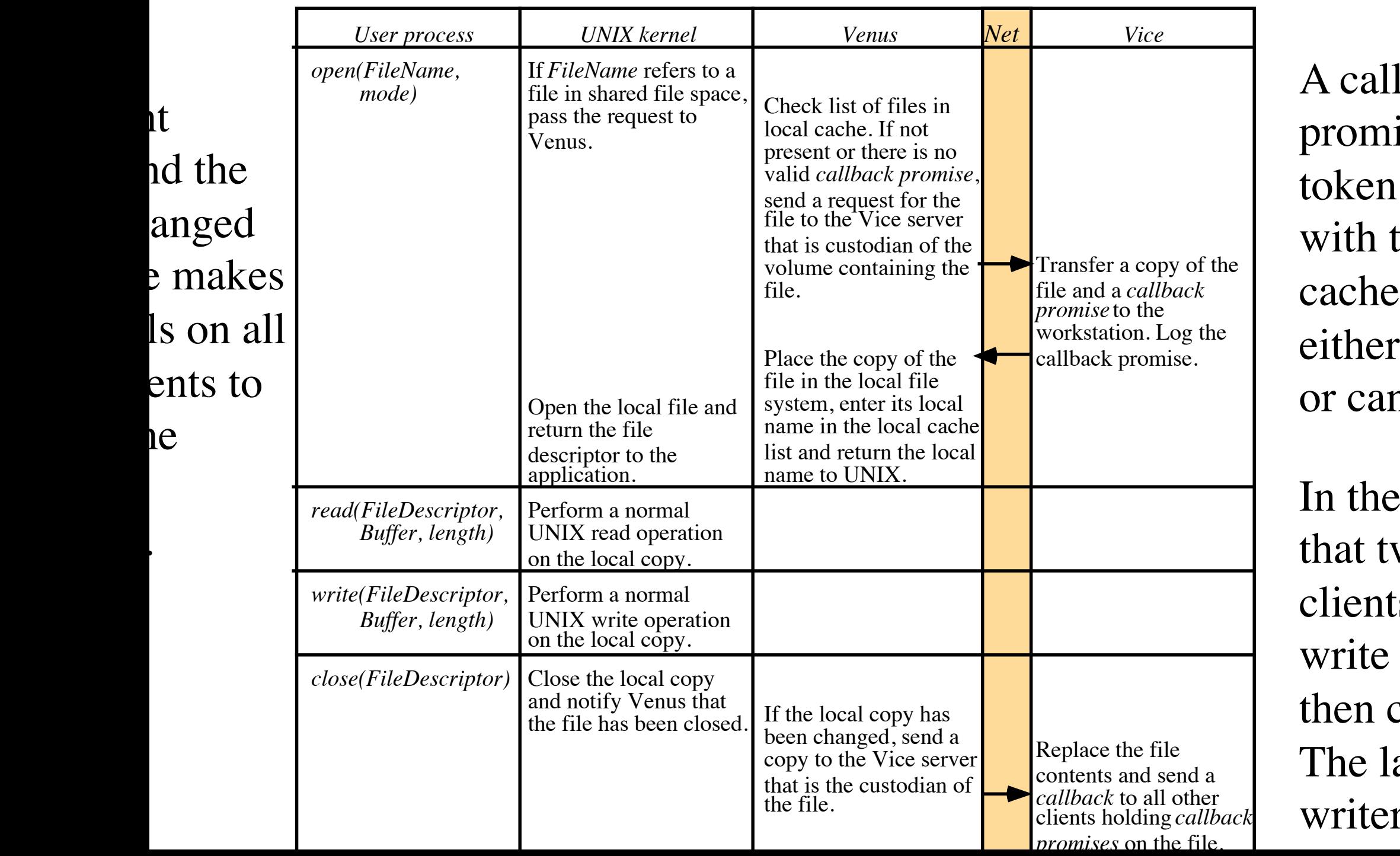

tx

 $16$ 

## main components of the Vice service interface

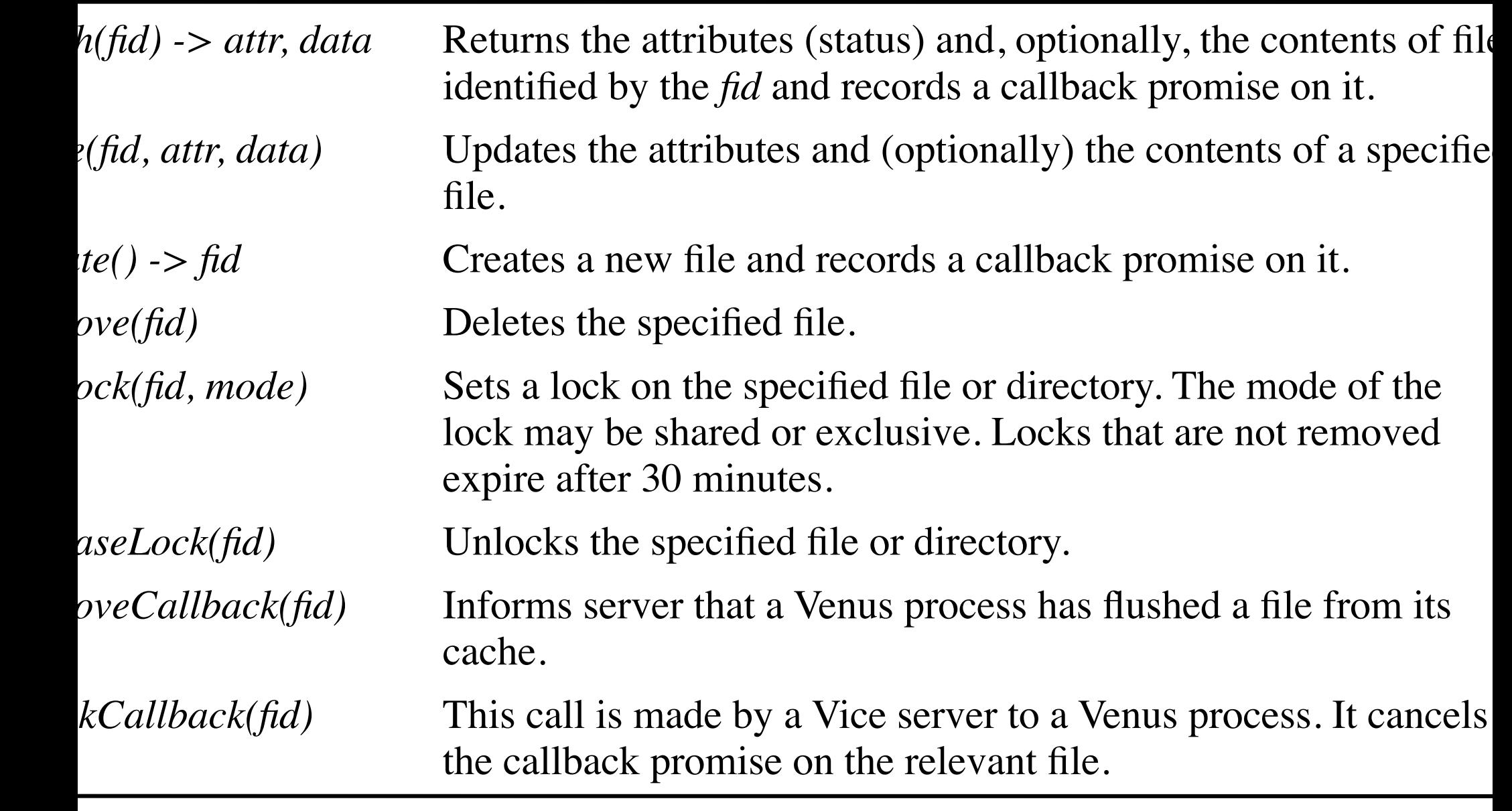

# • What is Hadoop?

- Sort of the opposite of virtual machines where on nachine may act like many. Instead, with Hadoc many machines act as one.
- Hadoop is an open source implementation of GF
- Microsoft has Dryad with similar goals.
- At its core, an operating system (like Hadoop) is all about:
- a) storing files
- o) running applications on top of files

## $\cap$ ization of the Google physical infrastructure

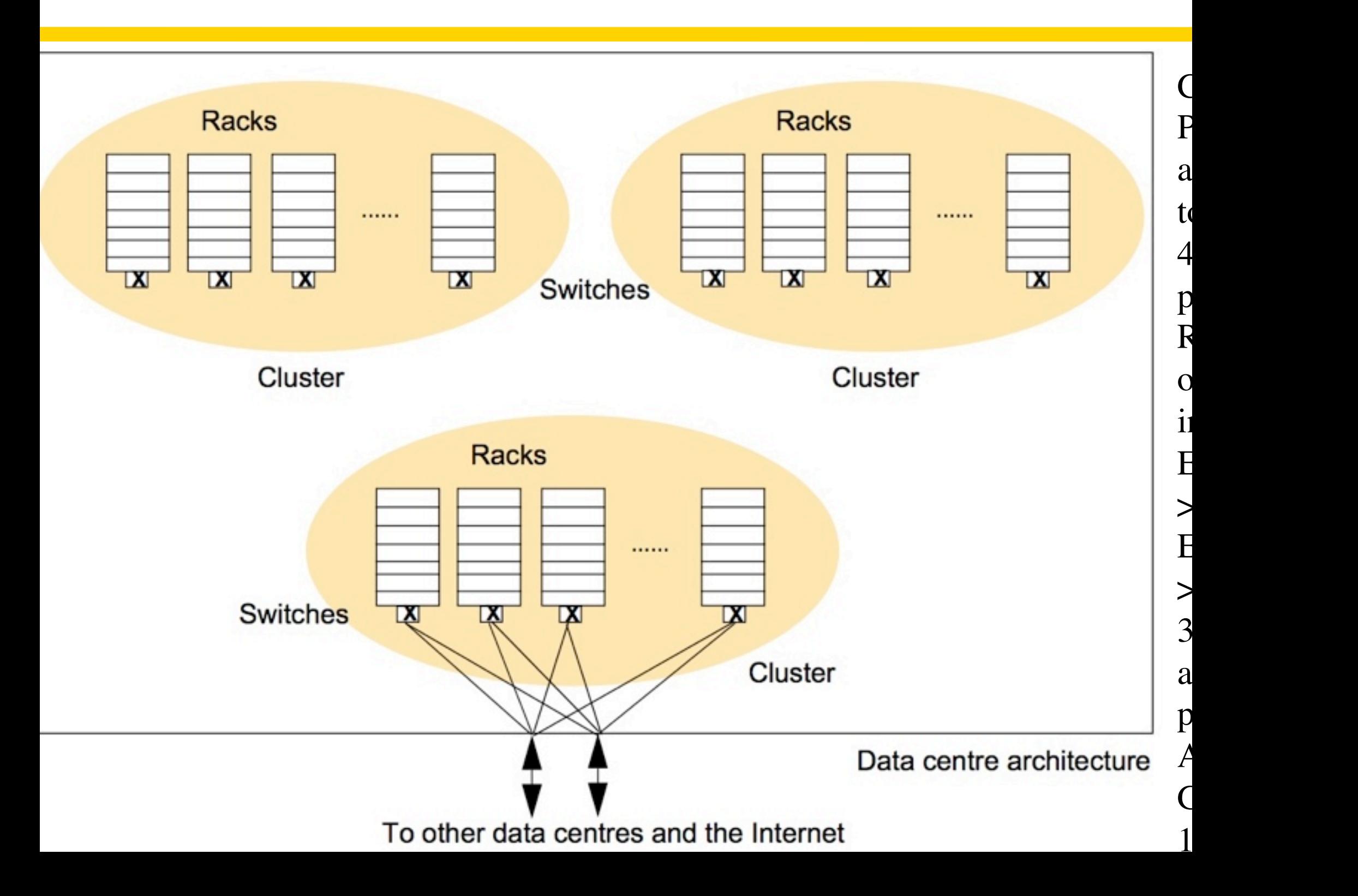

- Requirements of Google File System (GFS)
- n reliably with component failures.
- ve problems that Google needs solved not a assive number of files but massively large files e common.
- ess is dominated by long sequential streaming ads and sequential appends. No need for cachi i the client.
- oughput more important than latency.
- It of very large files each holding a very large imber of HTML documents scanned from the we nese need read and analyzed.
- This is not your everyday use of a distributed file

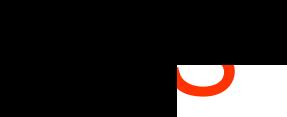

- h file is mapped to a set of fixed size chunks. h chunk is 64Mb in size.
- h cluster has a single master and multiple sually hundreds) of chunk servers.
- h chunk is replicated on three different chunk: ervers.
- master knows the locations of chunk replicas.
- chunk servers know what replicas they have a e polled by the master on startup.

#### all architecture of GFS

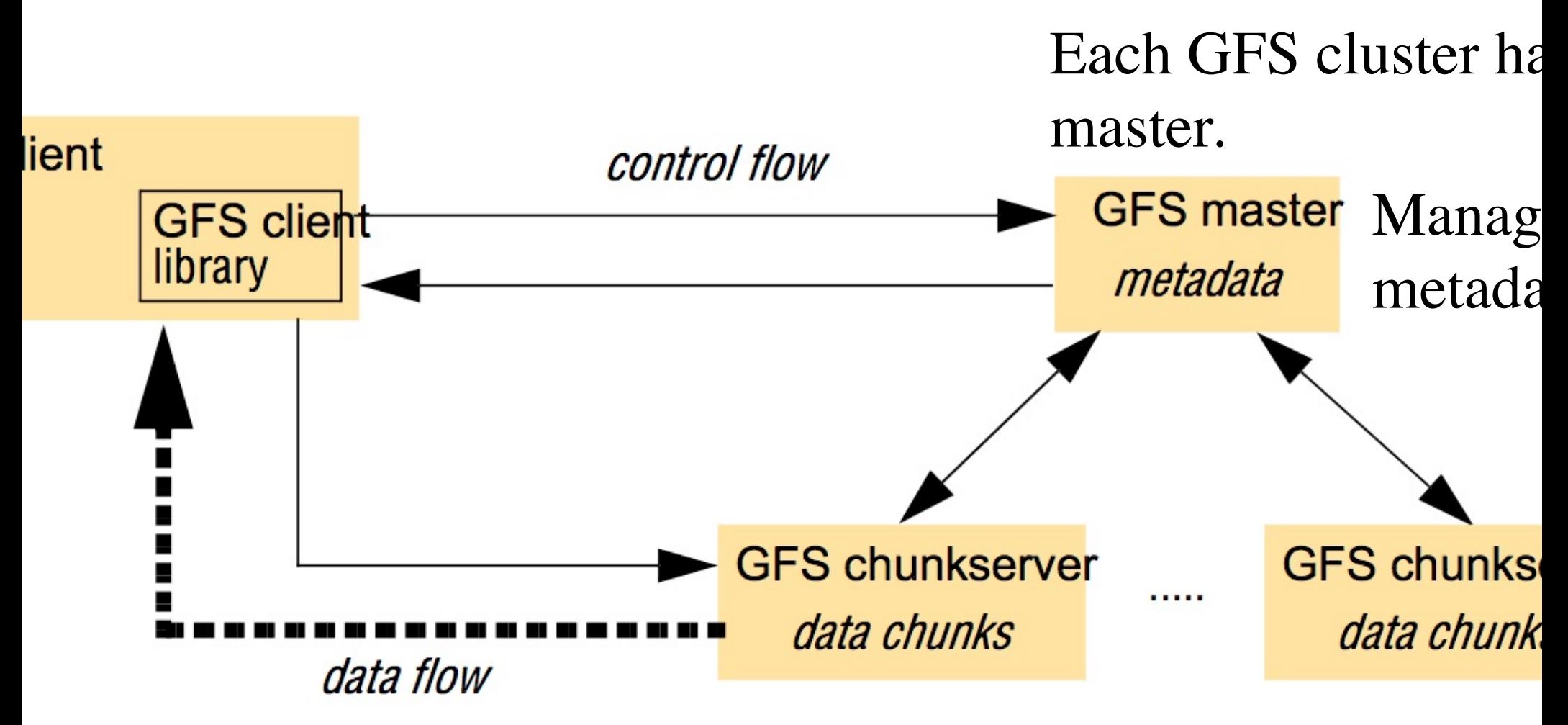

## Hundreds of chunkservers

Data is replicated on three independent chunks. Locations known by master.

With log files, the master is restorable after form

## GFS – Reading a file sequentially

- pose a client wants to perform a sequential rea ocessing a very large file from a particular byte fset.
- The client can compute the chunk index from th byte offset.
- Client calls master with file name and chunk index.
- Master returns chunk identifier and the locations of replicas.
- Client makes call on a chunk server for the chur and it is processed sequentially with no caching may ask for and receive several chunks.

## GFS – Mutation operations

- pose a client wants to perform sequential writes the end of a file.
- The client can compute the chunk index from th byte offset. This is the chunk holding End Of Fil
- Client calls master with file name and chunk index.
- Master returns chunk identifier and the locations of replicas. One is designated as the primary.
- The client sends all data to all replicas. The primary coordinates with replicas to update files
- consistently across replicas.

### MapReduce Runs on Hadoop

- rovide a clean abstraction on top of parallelization and fault blerance.
- Easy to program. The parallelization and fault tolerance is utomatic.
- rogrammer implements two interfaces: one for mappers nd one for reducers.
- Aap takes records from source in the form of key value airs.
- 1ap produces one or more intermediate values along wit n output key from the input.
- Vhen Map is complete, all of the intermediate values for iven output key are combined into a list. The combiners on the mapper machines.

## pr ruduce

- fluce combines the intermediate values into one ore final values for the same output key (usually ne final value per key)
- master tries to place the mapper on the same achines as the data or nearby.

## PROGRAM – FROM the Google Paper

- b, written by the user, takes an input pair and oduces a set of output key/value pairs.
- MapReduce library groups together all termediate values associated with the key I and asses them to the reduce function.
- Reduce function, also written by the user, ccepts an intermediate key I and a set of values r that key. It merges together these values to fo possibly smaller set of values. Typically, just ze one output value is produced per Reduce vocation.

## Priceduce – From the Google Paper

$$
0 \quad (k1, v1) \quad \longrightarrow \quad \text{list}(k2, v2)
$$

 $duce (k2, list(v2)) \rightarrow list(v2)$ 

## $\epsilon$  examples of the use of MapReduce  $\epsilon$

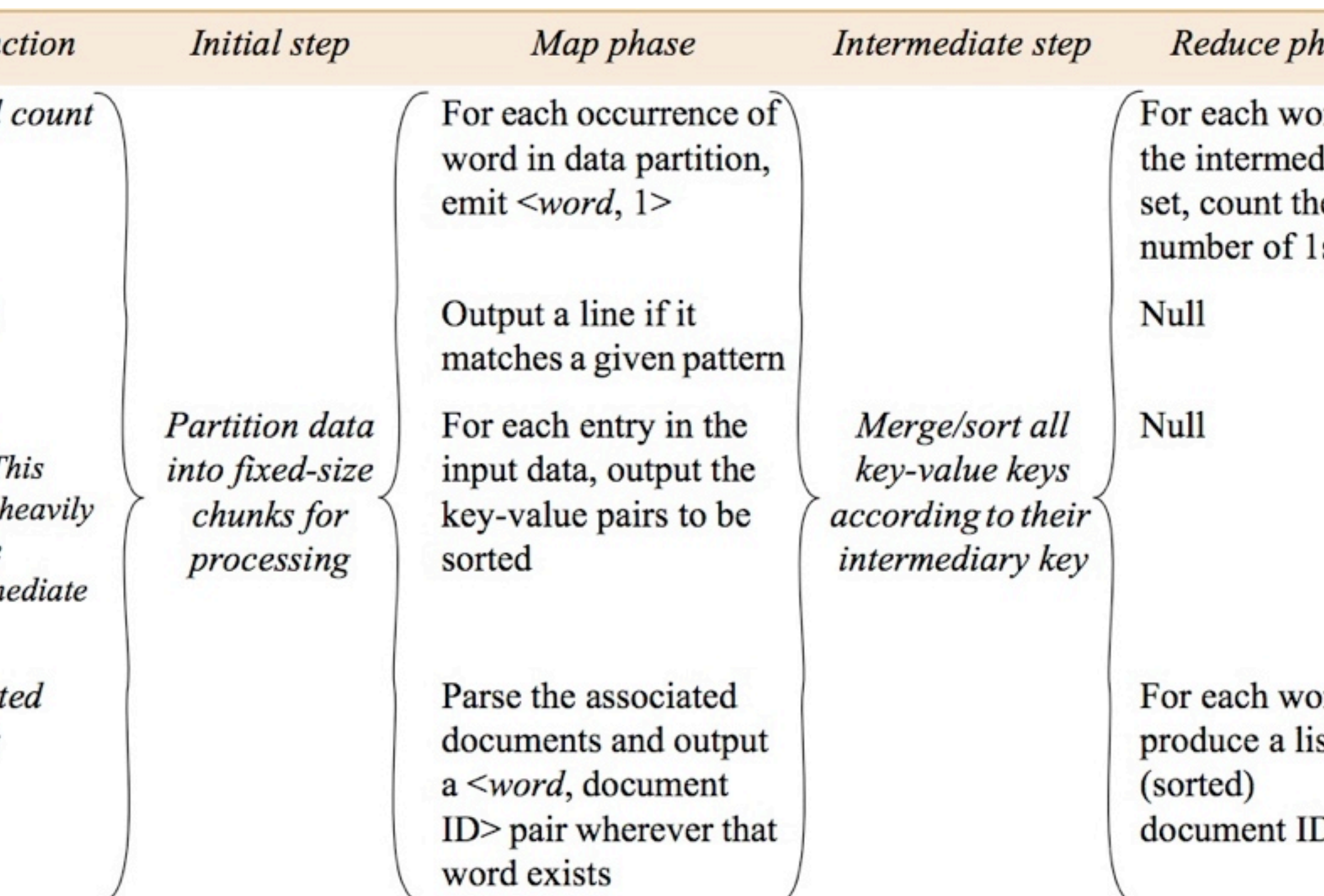

## werall execution of a MapReduce program

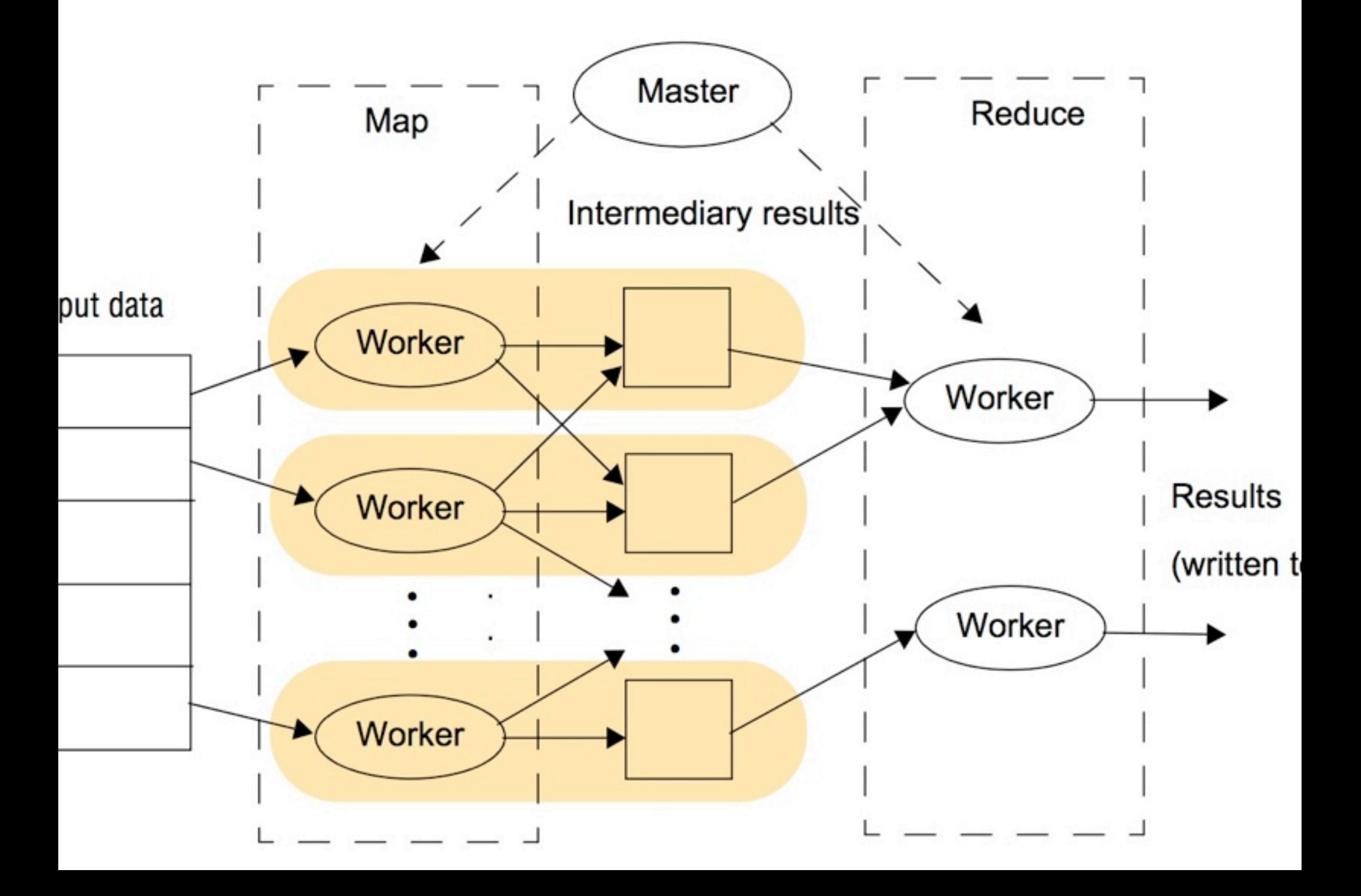

```
rs run on the input data scattered over n machines:
n Disk 1 =>( key,value) => \text{map}_1n Disk 2 => (key,value) => map<sub>2</sub>
```

```
n Disk n => (key,value) => map<sub>n</sub>
```
ap tasks produce (key, value) pairs:

```
\ge (key 1, value)
```

```
 (key 2, value)
```

```
\ge (key 1, value)
```

```
 (key 2, value)
```

```
 (key 3, value)
```

```
 (key 1, value)
```
Maps run in parallel. Reducers run in parallel. Map phase must be comp finished before the reduce phase can begin. The combiner phase is run mapper nodes after map phase. This is a mini-reduce on local map output.

tput of each map task is collected and sorted on the key. These key, value pairs ssed to the reducers:

```
, value list) => reducer1 => list(value)
```

```
, value list) => reducer2 => list(value)
```
For complex activities, b pipe the output of a reducer  $f(x)$ 

- $\Rightarrow$  (Document name,Document) => map<sub>1</sub> On machine near disk 1
- $=$  (Document name,Document) =  $>$  map<sub>2</sub> On machine near disk 2
- $\Rightarrow$  (Document name, Document) => map<sub>n</sub>

```
\Rightarrow (ball, 1)
```

```
 (game, 1)
```

```
\Rightarrow (ball, 1)
```

```
 (team, 1)
```

```
 (ball, 1)
```
map output and sort by key. Send these pairs to reducers.

```
(1, 1, 1) => reducer => (ball, 3)
(e, 1) => reducer => (game, 1)
1) => reducer => (team, 1)
```
- Count the number of occurrences of each word a large collection of documents.
- Distributed GREP: Count the number of lines w a particular pattern.
- 3) From a web server log, determine URL access frequency.
- Reverse a web link graph. For a given URL, find URL's of pages pointing to it.
- For each word, create list of documents containing it. (Same as 4.)
- 6) Distributed sort of a lot of records with keys.

## MapReduce Example (1)

## ant the number of occurrences of each word in a e collection of documents. Doc1

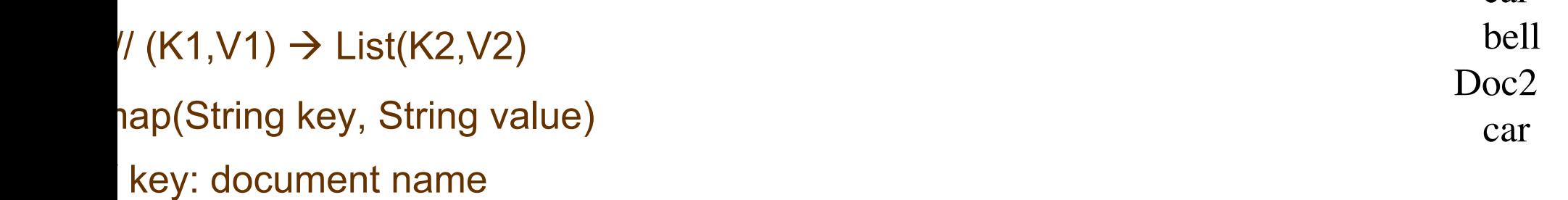

## value: document contents

## or each word w in value

## emitIntermediate(w,"1")

## / (K2, List(V2)) → List(V2) (bell,[1]), (car,[1,1])

## reduce(String key, Iterator values)

====================================================

## // key: a word

## // values: a list of counts

## $result = 0$

## $(car,1)$ , $(bel1,1)$ , $(car,1)$

car

## MapReduce Example (2)

- ributed GREP: Count the number of lines with a icular pattern. Suppose searchString is "th".
- $(V1) \rightarrow$  List(K2,V2)
- (fileOffset, lineFromFile)
- if searchString in lineFromFile emitIntermediate(lineFromFile,1)
- 2, List(V2))  $\rightarrow$  List(V2)
- ce (K2, iterator values)
- s = sum up values
- emit (sum,k2)

 $(0,$  the line)  $(8, a$  line)  $(14,$  the  $(22,$  the line)

(the line, 1), (the store, 1), (the

(the line,  $[1,1]$ ), (the store,  $[1]$ )

(2 the line),(1 the store)

# m a web server log, determine URL access uency.

age request log:

was visited

was visted

was visted

was visted

```
(1) \rightarrow List(K2,V2)
ffset, url)
itIntermediate(url,1)
```

```
List(V2)) \rightarrow List(V2)
(url, values)
n values into total
```
(0,URL1),(45,URL1),(90,URL2),(135,URL1)

(URL1,1),(URL1,1),(URL2,1),(URL1,1)

(URL1, [1,1,1]), (URL2, [1])

(URL1, 3),(URL2,1)

Reverse a web link graph. For a given URL, find JRL's of pages pointing to it.

 $(1)$   $\rightarrow$  List(K2,V2)

String SourceDocURL, sourceDoc)

 for each target in the document emitIntermediate(target, SourceDocURL) (P1, URL2), (P3, URL2  $(P1, URL1), (P2, URL1), (P3, U$ 

 $List(V2)) \rightarrow List(V2)$ e(target, listOfSourceURL's) mit(target, listOfSourceURL's)

(P1, (URL1, URL2)), (P2, (URL1) (P3,(URL1,URL2))

 $(URL1, {P1, P2, P3})$   $(URL2, {$ 

# ) istributed sort of a lot of records with keys.

 $(0, k2, data)$ ,  $(20, k1, data)$ ,  $(30, k3, data)$ 

- (offset, record)
- sk = find sort key in record
- emitIntermediate(sk, record) (k2,data),(k1,data),(k3,data)
- , List(V2))  $\rightarrow$  List(V2)

(k1,data),(k2,data),(k3,data)

e emits records unchanged

#### Recall Example 1 Word Count

====================================================

## ant the number of occurrences of each word in a e collection of documents. Doc1

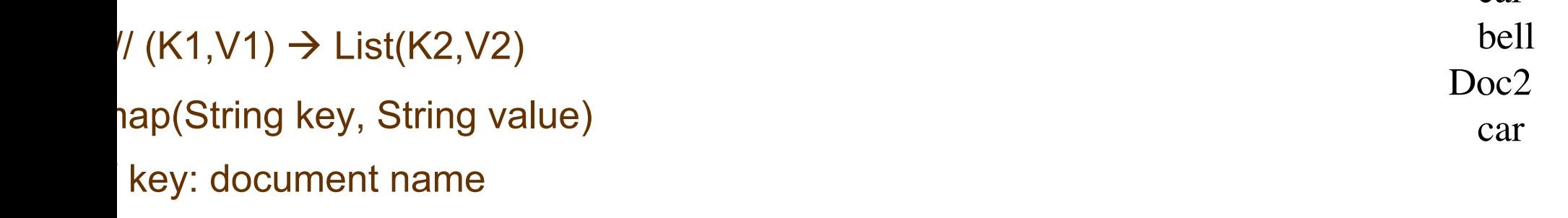

- value: document contents
- or each word w in value
- emitIntermediate(w,"1")
- / (K2, List(V2)) → List(V2) (bell,[1]), (car,[1,1])
- reduce(String key, Iterator values)
- // key: a word
- // values: a list of counts
- $result = 0$
- 

 $(car,1)$ , $(bel1,1)$ , $(car,1)$ 

car

}<br>}

- **lic static class MapClass extends MapReduceBase implements** Mapper<LongWritable, Text, Text, IntWritable> {
- **ivate final static** IntWritable one  $=$  **new** IntWritable(1); **ivate** Text word =  $new$  Text();
- **iblic void** map(LongWritable key, Text value, OutputCollector<Text, IntWritable> output, Reporter reporter) **throws** IOException { String  $line = value.toString();$  StringTokenizer itr = **new** StringTokenizer(line); **while** (itr.hasMoreTokens()) { word.set(itr.nextToken()); output.collect(word, one);

**public static class** Reduce **extends** MapReduceBase **implements** Reducer<Text, IntWritable, Text, IntWritable> {

 **public void** reduce(Text key, Iterator<IntWritable> values, OutputCollector<Text, IntWritable> output, Reporter reporter) **throws** IOException { **int** sum  $= 0$ ; **while** (values.hasNext()) { sum  $+=$  values.next().get(); }

output.collect(key, **new** IntWritable(sum));

## **DUTING π**

- ou think of an embarrassingly parallel approach  $\alpha$  aproximating the value of  $\pi$  ?
- 00 monkeys to each throw one thousand darts 00 square 1  $X$  1 boards, all with inscribed es.
- the number of darts landing inside the circles those landing outside. Compute the area  $A =$ ding inside)/(landing inside + landing outside). know that A =  $\pi$  r <sup>2</sup> =  $\pi$  (1/2) <sup>2</sup> =  $\frac{1}{4}$   $\pi$ .
- $= 4A$ .

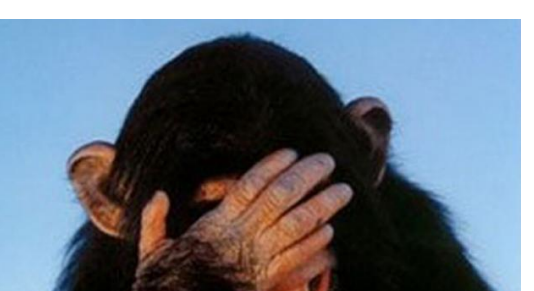